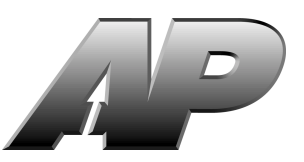

# **2000 Advanced Placement Program® Free-Response Questions**

**The materials included in these files are intended for use by AP® teachers for course and exam preparation in the classroom; permission for any other use must be sought from the Advanced Placement Program. Teachers may reproduce them, in whole or in part, in limited quantities, for face-to-face teaching purposes but may not mass distribute the materials, electronically or otherwise. These materials and any copies made of them may not be resold, and the copyright notices must be retained as they appear here. This permission does not apply to any third-party copyrights contained herein.**

These materials were produced by Educational Testing Service (ETS), which develops and administers the examinations of the Advanced Placement Program for the College Board. The College Board and Educational Testing Service (ETS) are dedicated to the principle of equal opportunity, and their programs, services, and employment policies are guided by that principle.

The College Board is a national nonprofit membership association dedicated to preparing, inspiring, and connecting students to college and opportunity. Founded in 1900, the association is composed of more than 3,800 schools, colleges, universities, and other educational organizations. Each year, the College Board serves over three million students and their parents, 22,000 high schools, and 5,000 colleges, through major programs and services in college admission, guidance, assessment, financial aid, enrollment, and teaching and learning. Among its best-known programs are the SAT®, the PSAT/NMSQT®, the Advanced Placement Program® (AP®), and Pacesetter®. The College Board is committed to the principles of equity and excellence, and that commitment is embodied in all of its programs, services, activities, and concerns.

Copyright © 2000 by College Entrance Examination Board and Educational Testing Service. All rights reserved. College Board, Advanced Placement Program, AP, and the acorn logo are registered trademarks of the College Entrance Examination Board.

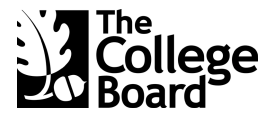

# **COMPUTER SCIENCE A SECTION II Time—1 hour and 45 minutes Number of questions—4 Percent of total grade—50**

#### **Directions: SHOW ALL YOUR WORK. REMEMBER THAT PROGRAM SEGMENTS ARE TO BE WRITTEN IN C++.**

Note: Assume that the standard libraries (e.g., iostream.h, fstream.h, math.h, etc.) and the AP C++ classes are included in any program that uses a program segment you write. If other classes are to be included, that information will be specified in individual questions. Unless otherwise noted, assume that all functions are called only when their preconditions are satisfied. A Quick Reference to the AP C++ classes is included in the case study insert.

1. A *mode* is a value in an array that is larger than both the value immediately before it in the array and the value immediately after it. In other words, a mode occurs at index k in the array A if  $A[k] > A[k - 1]$  and A[k] > A[k + 1]. The array is *unimodal* if the values increase until they reach a mode, then decrease, so that there is only one mode. For example, the array A shown below is unimodal with its mode occurring at index 4. Assume that the mode does not occur at the first or last entry in the array.

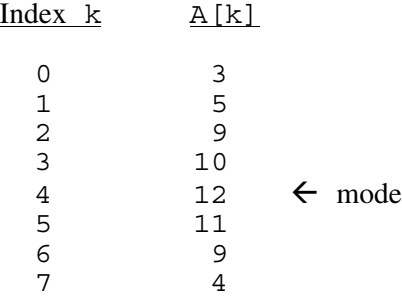

(a) Write function IsMode, as started below. IsMode returns true if data[k] is larger than data  $[k - 1]$  and larger than data  $[k + 1]$ ; otherwise, it returns false. In the example above, the call  $IsMode(A, 4)$  returns true and the call  $IsMode(A, 5)$  returns false.

Complete function IsMode below.

```
bool IsMode(const apvector<int> & data, int k)
// precondition: 0 < k < data.length() - 1
```
(b) Write function ModeIndex, as started below. ModeIndex returns the index of the mode of data. You may assume that data is unimodal and the mode occurs at an index  $k$ , where  $0 \le k \le \text{data.length}() - 1$ . In the example above, the call Mode Index (A) returns 4.

In writing ModeIndex, you may call function IsMode specified in part (a). Assume that IsMode works as specified, regardless of what you wrote in part (a).

Complete function ModeIndex below.

```
int ModeIndex(const apvector<int> & data)
// precondition: data is unimodal and data.length() \geq 3
```
(c) Write function PrintHistogram, as started below. PrintHistogram prints a character histogram of a unimodal array of nonnegative values, data, such that the longest bar of the histogram (the mode) has longestBar characters barChar, and all other bars have a number of barChar characters proportional to the corresponding value in the array data (rounding down).

For example, assume that apvector data contains the values shown below.

The call PrintHistogram(data, 20, 'x') will print the histogram shown in the Output column below.

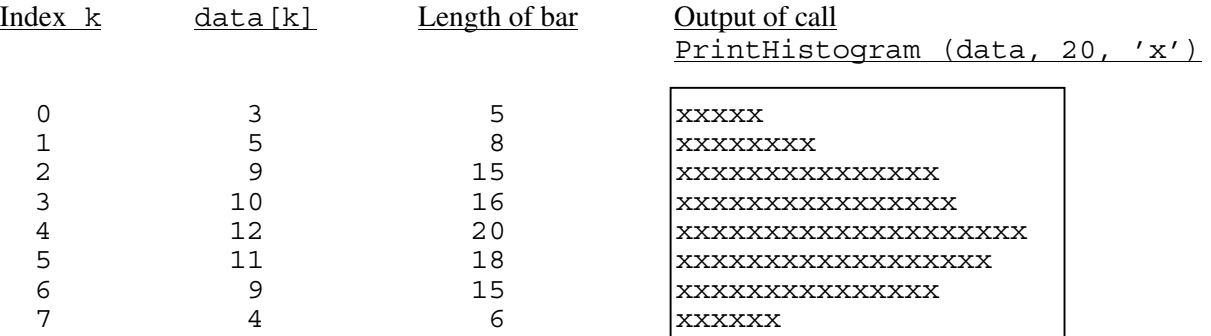

In writing PrintHistogram, you may call functions IsMode and ModeIndex specified in parts (a) and (b). Assume that IsMode and ModeIndex work as specified, regardless of what you wrote in parts (a) and (b).

Complete function PrintHistogram below.

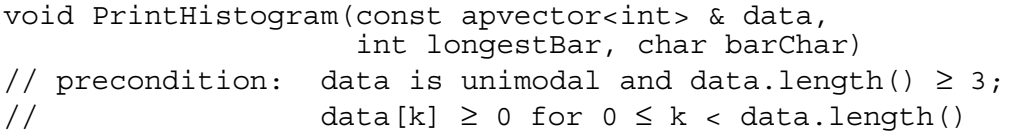

- 2. This question involves reasoning about the code from the Large Integer Case Study. A copy of the code is provided as part of this exam.
	- (a) Write the new BigInt public member function IsOdd, as started below. IsOdd should return true if the BigInt is odd; otherwise, it should return false.

You may NOT assume that the  $\frac{1}{6}$  or  $\frac{1}{6}$  operators have been defined for the BigInt class.

Complete function IsOdd below.

bool BigInt::IsOdd() const // postcondition: returns true if this BigInt is odd; // <sup>otherwise, returns false</sup>

(b) Write the free function Power, as started below. Power returns the value of base to the exp power, that is base<sup>exp</sup>, where  $\exp \ge 0$ . For example, the call Power(3, 5) returns 243, which is  $3^5$ .

You must use the following algorithm.

Initialize a variable, product, to be 1. While  $\exp$  is not zero do the following: if exp is odd, product is set to product times the base square the base divide exp by two When done, product contains the result.

Assume that a new member function, DivBy2, has been defined for the BigInt class, as specified below. DivBy2 divides this BigInt by 2 (using integer division). (You do not need to write the body of DivBy2.)

```
 void BigInt::DivBy2(); // this BigInt is divided by 2
```
In writing Power, you may use the BigInt public member function DivBy2 specified above and you may use the BigInt public member function IsOdd specified in part (a). Assume that IsOdd works as specified, regardless of what you wrote in part (a).

Complete function Power below.

BigInt Power(const BigInt & base, const BigInt & exp) // precondition: base > 0 and  $\exp \ge 0$ // postcondition: returns the value of base to the exp

3. A WordCollection, shown in the class declaration below, stores a group of words. The collection may store multiple instances of any word. In this question, you will not implement any of the member functions of class WordCollection.

```
class WordCollection
{
  public:
     int Size() const;
        // returns the total number of items stored in the collection
   void Insert(const apstring & word);
        // adds word to the collection (duplicates allowed)
   void Remove(const apstring & word);
        // removes one instance of word from the collection if word is
        // present; otherwise, does nothing
     apstring FindKth(int k) const;
        // returns kth word in alphabetical order, where
       // 1 \leq k \leq Size() // other public member functions not shown
  private:
     // private data members not shown
};
```
The public member function FindKth returns the *k*th word in alphabetical order from the collection (the word with rank *k*), even though the underlying implementation of WordCollection may not be sorted. The rank ranges from 1 (first in alphabetical order) to *N*, where *N* is the number of words in the collection. For example, assume that WordCollection C stores the following words.

 $\{$  "at", "bad", "all", "at"  $\}$ 

The following table illustrates the results of calling  $C$ . FindKth(k).

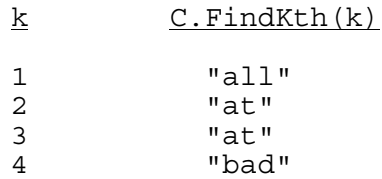

(a) Write free function Occurrences, as started below. Occurrences returns the number of times that word appears in WordCollection C. If word is not in C, Occurrences should return 0.

In writing Occurrences, you may call any of the member functions of the WordCollection class. Assume that the member functions work as specified.

Complete function Occurrences below.

int Occurrences(const WordCollection & C, const apstring & word) // postcondition: returns the number of occurrences of word in C

(b) Write free function RemoveDuplicates, as started below. RemoveDuplicates removes all but one occurrence of word from C. If word is not in collection C, then RemoveDuplicates does nothing.

In writing RemoveDuplicates, you may call function Occurrences specified in part (a). Assume that Occurrences works as specified, regardless of what you wrote in part (a).

Complete function RemoveDuplicates below.

```
void RemoveDuplicates(WordCollection & C, const apstring & word)
// postcondition: if word is present in C, all but one occurrence
// is removed; otherwise, C is unchanged
```
(c) Write free function MostCommon, as started below. MostCommon returns the word that appears most often in the collection. If there is more than one such word, return any one of them. You may assume that C is not empty.

In writing MostCommon, you may call function Occurrences specified in part (a). Assume that Occurrences works as specified, regardless of what you wrote in part (a).

Complete function MostCommon below.

```
apstring MostCommon(const WordCollection & C)
// precondition: C is not empty
// postcondition: returns the word that appears most often in C;<br>// if there is more than one such word,<br>// returns any one of those words
                        if there is more than one such word,
                        returns any one of those words
```
4. One way of encrypting a word is to encrypt pairs of letters in the word together. A scheme to do this is to fill a 6 x 6 square with the 26 capital letters of the alphabet and the ten digits '0 ' through '9 '. Each letter and digit appears exactly once in the square.

To encrypt a letter pair, the rectangle formed by the two letters is used. Each letter of the original pair is replaced by the letter located on the same row and in the other corner of the rectangle. If both letters happen to be in the same row or column, the letters are swapped.

For example, in the following arrangement AP is encrypted as DM.

 S T U V W X Y Z 0 1 2 3 4 5 6 7 8 9 A---B---C---D E F | | G H I J K L | |  $M--N---O---P$  Q R

Consider the following declaration for a class that uses this scheme to encrypt a word.

```
struct Point
\left\{ \right. int row;
   int col;
 Point(); \sqrt{2} // default constructor
 Point(int newRow, int newCol); // sets row to newRow, col to newCol
};
class Encryptor
{
  public:
    Encryptor();
        // fills the matrix with the 26 letters of the alphabet
       // and the 10 digits '0' through '9'
     apstring EncryptWord(const apstring & word) const;
        // returns an encrypted form of the word
  private:
     apmatrix<char> myMat;
     apstring EncryptTwo(const apstring & pair) const;
        // returns an encrypted form of the pair
     Point GetCoordinates(char ch) const;
        // returns the coordinates of ch in the 2-dimensional array
};
```
(a) Write member function GetCoordinates, as started below. GetCoordinates takes a given letter or digit and returns its row and column in the 2-dimensional array. Assume that the parameter ch is a capital letter in the range 'A' through 'Z' or a digit in the range '0' through '9'.

The following example shows the point locations of character ch in the given matrix.

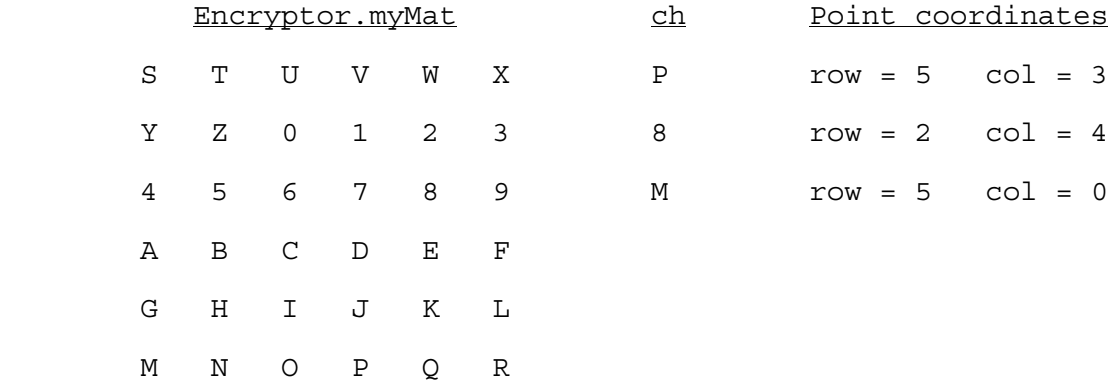

Complete function GetCoordinates below.

Point Encryptor::GetCoordinates(char ch) const // precondition: 'A'  $\leq$  ch  $\leq$  'Z' or '0'  $\leq$  ch  $\leq$  '9' // postcondition: returns the row and column number of the<br>// location of ch in myMat location of ch in myMat

(b) Write member function EncryptTwo, as started below. EncryptTwo is passed a two-character string and returns an encoded two-character string.

The encoding of a letter pair is formed as follows.

- 1. If both letters are in the same row or column, swap the two letters.
- 2. Otherwise, find the other two corners of the rectangle formed by the two letters. Each letter of the original pair is replaced by the letter located on the same row and in the other corner of the rectangle.

For example, to encrypt a letter pair, say NE, look at the rectangle with corners N and E. The encrypted letter pair is  $\overline{Q}B$  because  $\overline{Q}$  is the letter at the other corner on the same row as N, and B is the letter at the other corner on the same row as E.

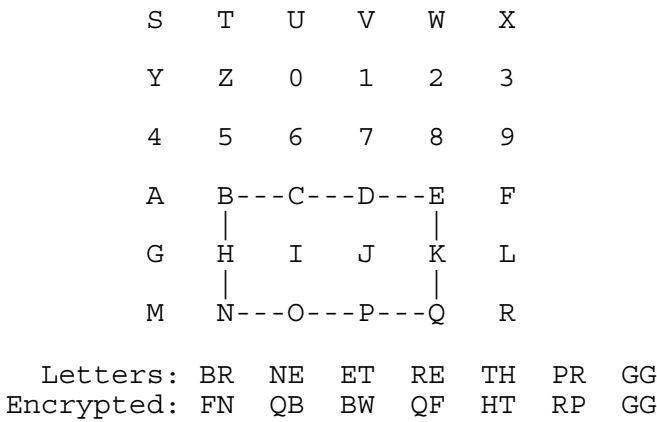

In writing EncryptTwo, you may call GetCoordinates specified in part (a). Assume that GetCoordinates works as specified, regardless of what you wrote in part (a).

Complete function EncryptTwo below.

apstring Encryptor::EncryptTwo(const apstring & pair) const // precondition: pair.length() is 2 // postcondition: returns an encoded two-character string

(c) Write member function EncryptWord, as started below. EncryptWord takes a word parameter and returns a string that contains the encryption of that word. Every two letters of the word are examined and encrypted by replacing the original letters with those located in the opposite corners of the rectangle formed by the two letters. If the original word contains an odd number of letters the last letter is unchanged.

The following are examples of encrypted words using the 2-dimensional array shown below.

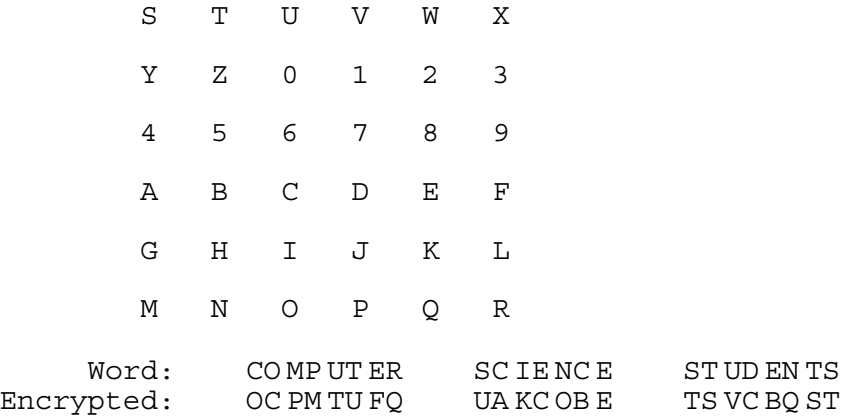

In writing EncryptWord, you may call EncryptTwo specified in part (b). Assume that EncryptTwo works as specified, regardless of what you wrote in part (b).

Complete function EncryptWord below.

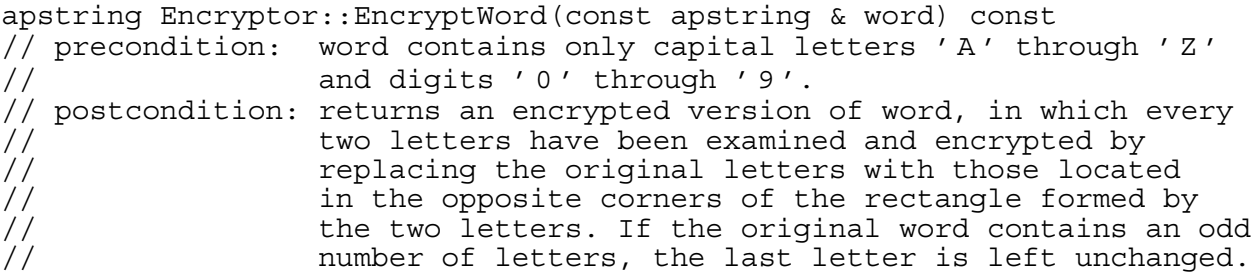

#### **END OF EXAMINATION**